### **LAMPIRAN A**

Foto Alat

## Tampak Depan

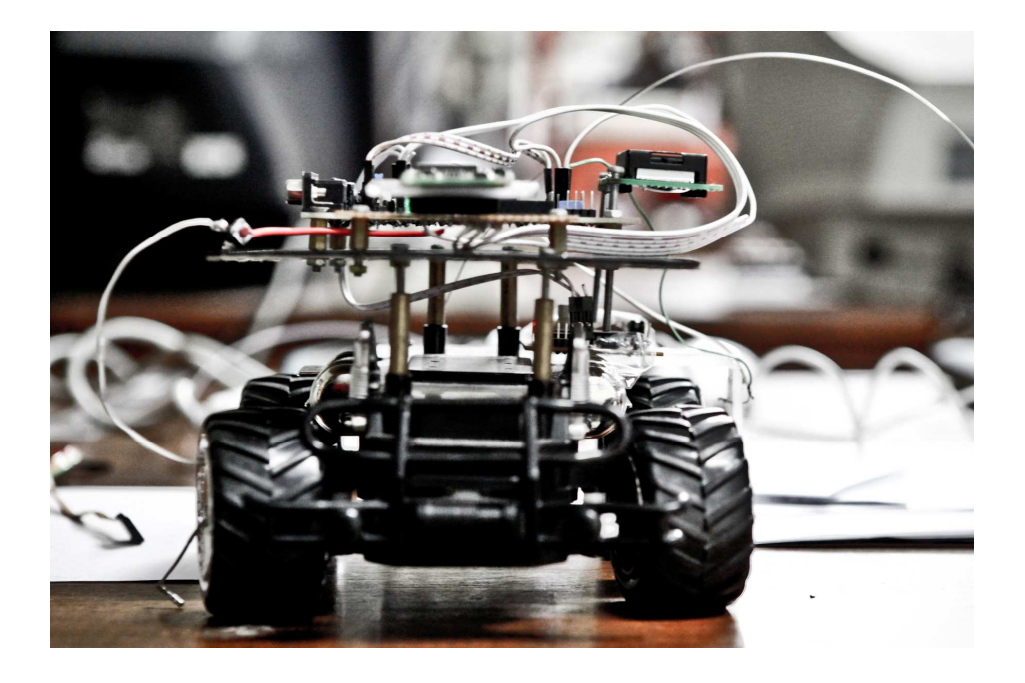

Tampak Samping

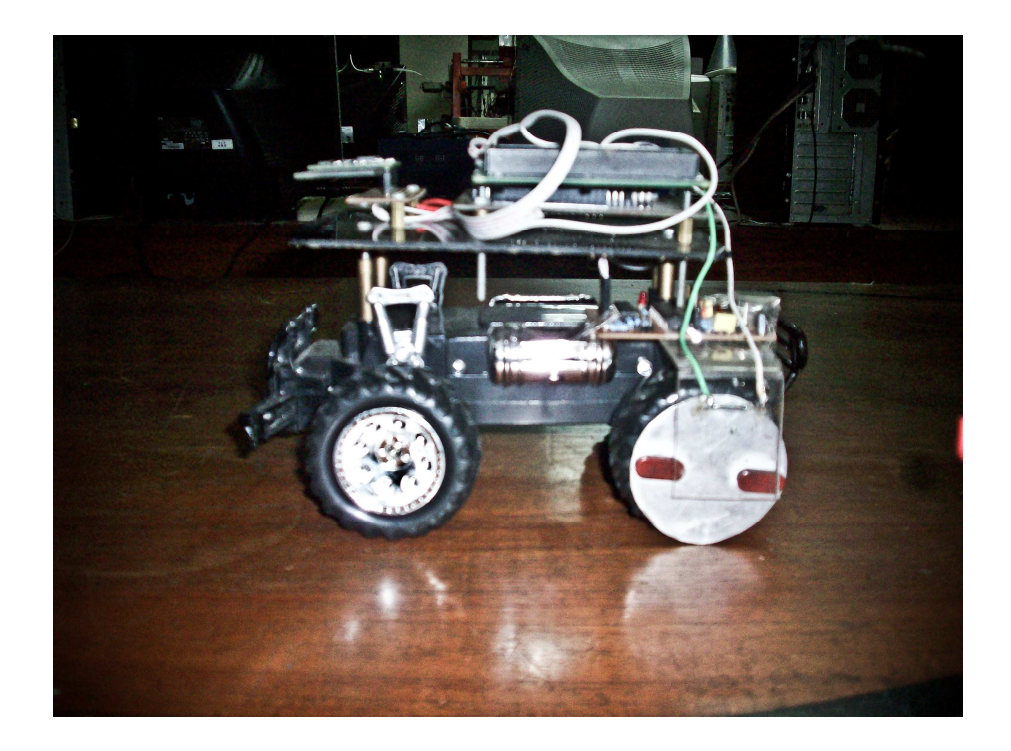

Tampak Atas

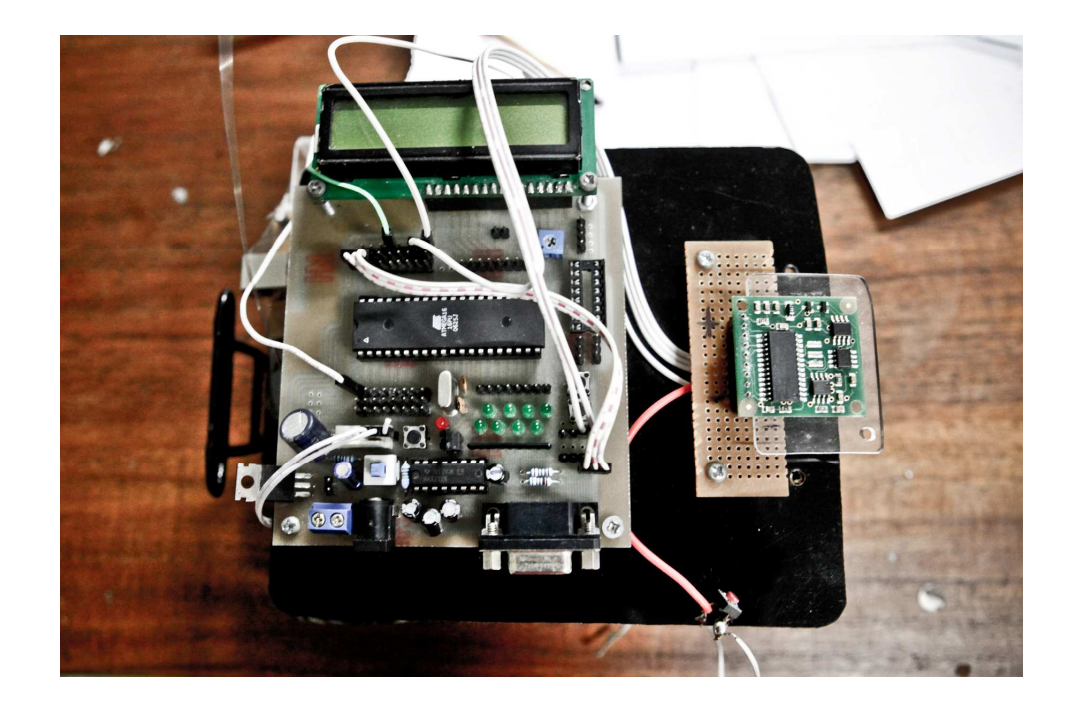

# LAMPIRAN B

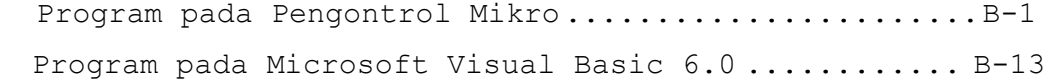

#### PROGRAM PENGONTROL MIKRO

#### MIKROKONTROLER ATMEGA16

This program was produced by the CodeWizardAVR V1.25.3 Professional Automatic Program Generator © Copyright 1998-2007 Pavel Haiduc, HP InfoTech s.r.l. http://www.hpinfotech.com Project : Version : Date : 10/21/2009 Author : Frederick Company : UKM Comments: Chip type : ATmega16<br>
Program type : Application<br>
Clock frequency : 11.059200 MHz<br>
Memory model : Small External SRAM size : 0 Data Stack size : 256 #include <mega16.h> #include <delay.h> eeprom long array[70]; eeprom float array1[70]; eeprom int x, y, akhir, akhirx; #include <stdio.h> #include <math.h> #include <stdlib.h> // I2C Bus functions  $#asm$ .equ i2c port=0x1B ; PORTA .equ $\frac{-}{s}$ sda $\frac{-}{s}$ bit=1 .equ \_\_scl bit=0 #endasm #include <i2c.h>

```
// Alphanumeric LCD Module functions 
#asm 
   .equ lcd port=0x15 ; PORTC
#endasm 
#include <lcd.h> 
// Declare your global variables here 
void main(void) 
void sensor_kompas(void) 
void reed_switch(void) 
{ 
// Declare your local variables here 
unsigned int b; 
unsigned char text[32]; 
int data1,data2,konter; 
float konterx; 
unsigned int kps; 
unsigned char text1[16];
// Input/Output Ports initialization 
// Port A initialization 
// Func7=In Func6=In Func5=In Func4=In Func3=In 
Func2=In Func1=In Func0=In 
// State7=T State6=T State5=T State4=T State3=T 
State2=T State1=T State0=T 
PORTA=0x00; 
DDRA=0x00; 
// Port B initialization 
// Func7=In Func6=In Func5=In Func4=In Func3=In 
Func2=In Func1=In Func0=In 
// State7=T State6=T State5=T State4=T State3=T 
State2=T State1=P State0=P 
PORTB=0x03; 
DDRB=0x00;
```

```
// Port C initialization 
// Func7=In Func6=In Func5=In Func4=In Func3=In 
Func2=In Func1=In Func0=In 
// State7=T State6=T State5=T State4=T State3=T 
State2=T State1=T State0=T 
PORTC=0x00; 
DDRC=0x00;
```

```
// Port D initialization 
// Func7=In Func6=In Func5=In Func4=In Func3=In 
Func2=In Func1=In Func0=In 
// State7=T State6=T State5=T State4=T State3=T 
State2=T State1=T State0=T 
PORTD=0x00; 
DDRD=0x00; 
// Timer/Counter 0 initialization 
// Clock source: System Clock 
// Clock value: Timer 0 Stopped 
// Mode: Normal top=FFh 
// OC0 output: Disconnected 
TCCR0=0x00; 
TCNT0=0x00;
OCR0=0x00;// Timer/Counter 1 initialization 
// Clock source: System Clock 
// Clock value: Timer 1 Stopped 
// Mode: Normal top=FFFFh 
// OC1A output: Discon. 
// OC1B output: Discon. 
// Noise Canceler: Off 
// Input Capture on Falling Edge 
// Timer 1 Overflow Interrupt: Off 
// Input Capture Interrupt: Off 
// Compare A Match Interrupt: Off 
// Compare B Match Interrupt: Off 
TCCR1A=0x00; 
TCCR1B=0x00; 
TCNT1H=0x00; 
TCNT1L=0x00; 
ICR1H=0x00; 
ICR1L=0x00;OCR1AH=0x00; 
OCR1AL=0x00; 
OCR1BH=0x00; 
OCR1BL=0x00; 
// Timer/Counter 2 initialization 
// Clock source: System Clock 
// Clock value: Timer 2 Stopped 
// Mode: Normal top=FFh 
// OC2 output: Disconnected
```

```
ASSR=0x00; 
TCCR2=0x00;TCNT2=0x00;OCR2=0x00;// External Interrupt(s) initialization 
// INT0: Off 
// INT1: Off 
// INT2: Off 
MCUCR=0x00; 
MCUCSR=0x00; 
// Timer(s)/Counter(s) Interrupt(s) initialization 
TIMSK=0x00; 
// USART initialization 
// Communication Parameters: 8 Data, 1 Stop, No Parity 
// USART Receiver: On 
// USART Transmitter: On 
// USART Mode: Asynchronous 
// USART Baud rate: 9600 
UCSRA=0x00; 
UCSRB=0x18; 
UCSRC=0x86; 
UBRRH=0x00; 
UBRRL=0x47; 
// Analog Comparator initialization 
// Analog Comparator: Off 
// Analog Comparator Input Capture by Timer/Counter 1: 
Off 
ACSR=0x80; 
SFIOR=0x00; 
// I2C Bus initialization 
i2c_init(); 
// LCD module initialization 
lcd init(16);
konter=0; 
b=PINB.0;
```

```
while (1) 
     { 
       // Place your code here 
  if(PINB.1==0) { 
        x=0;y=0; while(x<=akhir-1,y<=akhirx-1) 
          { 
         printf("%d \n %0.1f \n" ,array[x],array1[y]); 
        x++;y++; } 
        lcd clear();
        lcd gotoxy(0,0);
         sprintf(text,"kirim"); 
        lcd puts(text);
         delay_ms(1000); 
        x=0;y=0; return; 
    } 
  if(PINB.1==1) { 
  if(PINB.0==0) { 
     while(PINB.0 == 0)
      {} 
   { 
      reed_switch () 
      sensor_kompas() 
   }
```

```
delay ms(500);
   lcd clear();
   lcd gotoxy(0,0); sprintf(text,"kompas=%d \njarak=%0.1f cm " 
   , kps, konterx) ;
 lcd puts(text);
  printf("%d %0.1f " ,kps,konterx); 
      array[x]=kps; 
      array1[y]=konterx; 
     x++;y++; akhir=x; 
      akhirx=y; 
      } 
    }; 
  } 
void reed_switch (doid) 
} 
  konter++; 
  b=PINB.0; 
  konterx=konter*10.5; 
  { 
void sensor_kompas (void) 
} 
 i2c_start(); 
i2c_write(0xC0);
i2c write(0x02);
 i2c_start(); 
i2c_write(0xC1);
data1=i2c read(1);
data2=i2c read(0);
 i2c_stop(); 
kps = ((float)data1*256+data2)/10;
 {
```
### Program Pengontrol Mikro Ketelitian O,1°

#### MIKROKONTROLER ATMEGA16

This program was produced by the CodeWizardAVR V1.25.3 Professional Automatic Program Generator © Copyright 1998-2007 Pavel Haiduc, HP InfoTech s.r.l. http://www.hpinfotech.com Project : Version : Date: 10/21/2009 Author : Frederick Company : UKM Comments: Program type : ATmega16<br>Clock f Program type : Application<br>Clock frequency : 11.059200 MHz<br>Memory model : Small External SRAM size : 0 Data Stack size : 256 #include <mega16.h> #include <delay.h> eeprom float array[70]; eeprom float array1[70]; eeprom int x, y, akhir, akhirx; #include <stdio.h> #include <math.h> #include <stdlib.h> // I2C Bus functions  $#asm$ .equ \_\_i2c\_port=0x1B ;PORTA .equ  $\overline{\_}$ sda $\overline{\_}$ bit=1 .equ scl bit=0 #endasm

#include <i2c.h>

```
// Alphanumeric LCD Module functions 
#asm 
   .equ lcd port=0x15 ; PORTC
#endasm 
#include <lcd.h> 
// Declare your global variables here 
void main(void) 
void sensor_kompas(void) 
void reed_switch(void) 
{ 
// Declare your local variables here 
unsigned int b; 
unsigned char text[32]; 
int data1,data2,konter; 
float konterx; 
unsigned float kps; 
unsigned char text1[16];
// Input/Output Ports initialization 
// Port A initialization 
// Func7=In Func6=In Func5=In Func4=In Func3=In 
Func2=In Func1=In Func0=In 
// State7=T State6=T State5=T State4=T State3=T 
State2=T State1=T State0=T 
PORTA=0x00; 
DDRA=0x00; 
// Port B initialization 
// Func7=In Func6=In Func5=In Func4=In Func3=In 
Func2=In Func1=In Func0=In 
// State7=T State6=T State5=T State4=T State3=T 
State2=T State1=P State0=P 
PORTB=0x03; 
DDRB=0x00;
```

```
// Port C initialization 
// Func7=In Func6=In Func5=In Func4=In Func3=In 
Func2=In Func1=In Func0=In 
// State7=T State6=T State5=T State4=T State3=T 
State2=T State1=T State0=T 
PORTC=0x00; 
DDRC=0x00;
```

```
// Port D initialization 
// Func7=In Func6=In Func5=In Func4=In Func3=In 
Func2=In Func1=In Func0=In 
// State7=T State6=T State5=T State4=T State3=T 
State2=T State1=T State0=T 
PORTD=0x00; 
DDRD=0x00; 
// Timer/Counter 0 initialization 
// Clock source: System Clock 
// Clock value: Timer 0 Stopped 
// Mode: Normal top=FFh 
// OC0 output: Disconnected 
TCCR0=0x00; 
TCNT0=0x00;
OCR0=0x00;// Timer/Counter 1 initialization 
// Clock source: System Clock 
// Clock value: Timer 1 Stopped 
// Mode: Normal top=FFFFh 
// OC1A output: Discon. 
// OC1B output: Discon. 
// Noise Canceler: Off 
// Input Capture on Falling Edge 
// Timer 1 Overflow Interrupt: Off 
// Input Capture Interrupt: Off 
// Compare A Match Interrupt: Off 
// Compare B Match Interrupt: Off 
TCCR1A=0x00; 
TCCR1B=0x00; 
TCNT1H=0x00; 
TCNT1L=0x00; 
ICR1H=0x00; 
ICR1L=0x00;OCR1AH=0x00; 
OCR1AL=0x00; 
OCR1BH=0x00; 
OCR1BL=0x00; 
// Timer/Counter 2 initialization 
// Clock source: System Clock 
// Clock value: Timer 2 Stopped 
// Mode: Normal top=FFh 
// OC2 output: Disconnected
```

```
ASSR=0x00; 
TCCR2=0x00;TCNT2=0x00;OCR2=0x00;// External Interrupt(s) initialization 
// INT0: Off 
// INT1: Off 
// INT2: Off 
MCUCR=0x00; 
MCUCSR=0x00; 
// Timer(s)/Counter(s) Interrupt(s) initialization 
TIMSK=0x00; 
// USART initialization 
// Communication Parameters: 8 Data, 1 Stop, No Parity 
// USART Receiver: On 
// USART Transmitter: On 
// USART Mode: Asynchronous 
// USART Baud rate: 9600 
UCSRA=0x00; 
UCSRB=0x18; 
UCSRC=0x86; 
UBRRH=0x00; 
UBRRL=0x47; 
// Analog Comparator initialization 
// Analog Comparator: Off 
// Analog Comparator Input Capture by Timer/Counter 1: 
Off 
ACSR=0x80; 
SFIOR=0x00; 
// I2C Bus initialization 
i2c_init(); 
// LCD module initialization 
lcd init(16);
konter=0; 
b=PINB.0;
```

```
while (1) 
     { 
       // Place your code here 
  if(PINB.1==0) { 
         x=0;y=0; while(x<=akhir-1,y<=akhirx-1) 
          { 
          printf("%0.1f \n %0.1f \n" 
,array[x],array1[y]); 
         x++;y++; } 
         lcd clear();
         lcd gotoxy(0, 0);
          sprintf(text,"kirim"); 
          lcd_puts(text); 
         delay ms(1000);
         x=0;y=0; return; 
    } 
  if(PINB.1==1) { 
  if(PINB.0==0) { 
     while(PINB.0 == 0)
      {} 
   { 
      reed_switch () 
      sensor_kompas() 
   } 
   delay ms(500);
    lcd_clear();
```

```
lcd gotoxy(0,0); sprintf(text,"kompas=%0.1f \njarak=%0.1f cm " 
   , kps, konterx) ;
 lcd puts(text);
 printf("%0.1f %0.1f ", kps, konterx);
      array[x]=kps; 
      array1[y]=konterx; 
     x++;y++; akhir=x; 
      akhirx=y; 
      } 
    }; 
  } 
void reed_switch (doid) 
} 
  konter++; 
  b=PINB.0; 
  konterx=konter*10.5; 
  { 
void sensor_kompas (void) 
} 
i2c start();
i2c write(0xC0);
i2c write(0x02);i2c start();
i2c_write(0xC1);
data1 = i2c read(1);
data2=i2c read(0);
 i2c_stop(); 
kps=((float)data1*256+data2)/10; {
```
#### LISTING PROGRAM VIUSAL BASIC 6.0

```
Dim tmp() As String, Max As Long, i As Integer, Skala 
As Double 
Dim x0 As Double, y0 As Double, TotJ As Double, iDelay 
As Integer 
Dim onRes As Boolean 
Private Sub bRest_Click() 
  FG.Rows = 1 Timer1.Enabled = False 
   MSComm1.PortOpen = False 
  TotJ = 0 MsgBox "Please Unplugged Data Cable, Turn Off Your 
Hardware" & vbCrLf & _ 
     "and then Plugged the Cable, Turn It Back On After 
Click 'OK'",
     vbInformation, "Instruction" 
   onRes = True 
   Unload Me 
   FTrack.Show 
   End Sub 
Private Sub bX_Click() 
   If MSComm1.PortOpen = True Then _ 
   MSComm1.PortOpen = False 
   Unload Me 
   End Sub 
Private Sub Form_Activate() 
Dim u As Integer 
Picture1.Line (400, 0)-(400, 600), RGB(255, 0, 0) 
Picture1.Line (0, 300)-(800, 300), RGB(255, 0, 0) 
For u = 1 To 15
 Picture1.Line (790, 50 * u) - (800, 50 * u), RGB(255,
0, 0)Next u 
For u = 1 To 15
  Picture1.Line (50 * u, 590) - (50 * u, 600), RGB(255),
0, 0)Next u 
 Skala = 0.5x0 = 400y0 = 300End Sub
```

```
Private Sub Form_Load() 
If onRes = False Then 
  CurrNd = 0 If MsgBox("Is Data Cable Plugged and The Hardware
Ready?", vbQuestion + vbYesNo + vbDefaultButton2,
     "Instruction") = vbNo Then 
      End 
      Exit Sub 
   End If 
End If 
  MSComm1.CommPort = 1 
  MSComm1. Setting s = "9600, N, 8, 1" MSComm1.InputLen = 0 
   MSComm1.PortOpen = True 
 FG.Cols = 2FG.Rows = 1FG. ColWidth(0) = 700FG. ColWidth(1) = 700FG.TextMatrix(0, 0) = "Sudut (s)"
  FG.TextMatrix(0, 1) = "Jarak (r)"
   onRes = False 
End Sub 
Private Sub Timer1 Timer()
On Error GoTo ErrHand 
Dim uj As Byte, ctr As Long, Tmj As String 
Dim y As Integer, kl As String, Sdt() As String 
Dim jrk() As String, SumS As Long, SumJ As Long 
Dim w As Integer 
hasil = MSComm1.Input 
For w = 1 To CInt (tDelay.Text)
Next w 
If Len(hasil) > 0 Then
  Sums = 0SumJ = 0tmp = Split(hasil, Chr(10))ReDim Sdt((UBound(tmp) \{ 2\} + 1)
  ReDim jrk ((UBound(tmp) \setminus 2) + 1)
  ctr = 0For y = 0 To UBound(tmp) Step 2
     If tmp(y) \iff "" And Not IsNull(tmp(y)) Then
       Sdt(ctr) = Trim(tmp(y))
```

```
ctr = ctr + 1 End If 
   Next y 
  Sums = ctr - 1ctr = 0For y = 1 To UBound(tmp) Step 2
     If tmp(y) \leq " " And Not IsNull(tmp(y)) Then
       Tmj = Replace(tmp(y), ".", ",", , ,
vbTextCompare) 
       jrk(ctr) = Trim(Tmj)ctr = str + 1 End If 
Next y 
  SumJ = ctrMax = 0 If SumS > SumJ Then 
    Max = CLnq(SumS) Else 
    Max = CLnq(SumJ) End If 
   If Max > 32768 Then '--- batasan data yg diload 
ke grid 
     Timer1.Enabled = False 
     Exit Sub 
  End If 
  For y = 1 To Max
    If (Sdt(y - 1) \leq Y'''' And jrk(y - 1) \leq Y'''' And
          (Sdt(y - 1) <> "0" And jrk(y - 1) <> "0,0")
Then 
      If C\text{Lng}(Sdt(y - 1)) > 0 And CDbl(jrk(y - 1)) > 0Then 
         FG.AddItem Sdt(y - 1) & vbTab & jrk(y - 1) Else 
          Exit Sub 
       End If 
     Else 
      If CDb1(Sdt(y - 1)) = 0 And CDb1(jrk(y - 1)) = 0Then 
          Timer1.Enabled = False 
       End If 
       Exit Sub 
     End If 
   Next y
```

```
 Tjar.Caption = FG.TextMatrix(FG.Rows - 1, 1) 
SNod.Caption = FG.Rows - 1 Picture1.PSet (x0, y0) 
For i = 1 To FG. Rows - 1
```
 End If Exit Sub ErrHand: End Sub

# LAMPIRAN C

### DATASHEET

IC MAX 232 ....................................... C-1

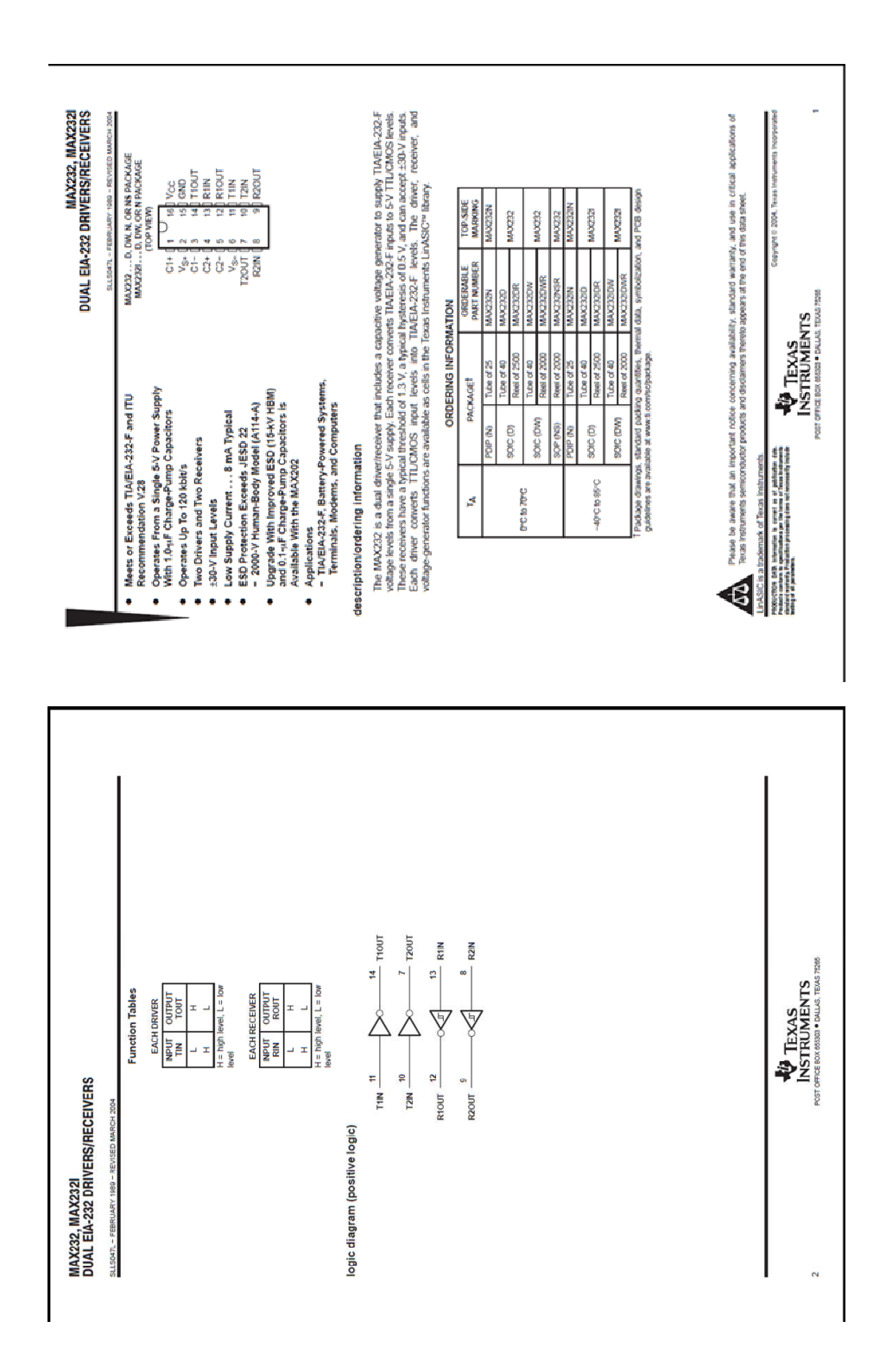

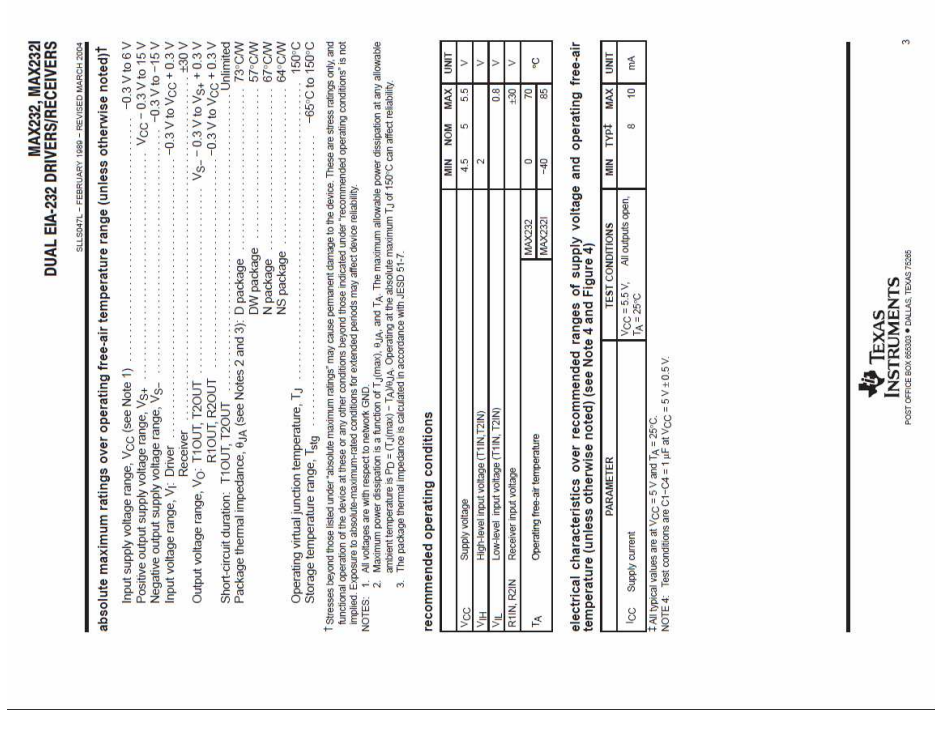

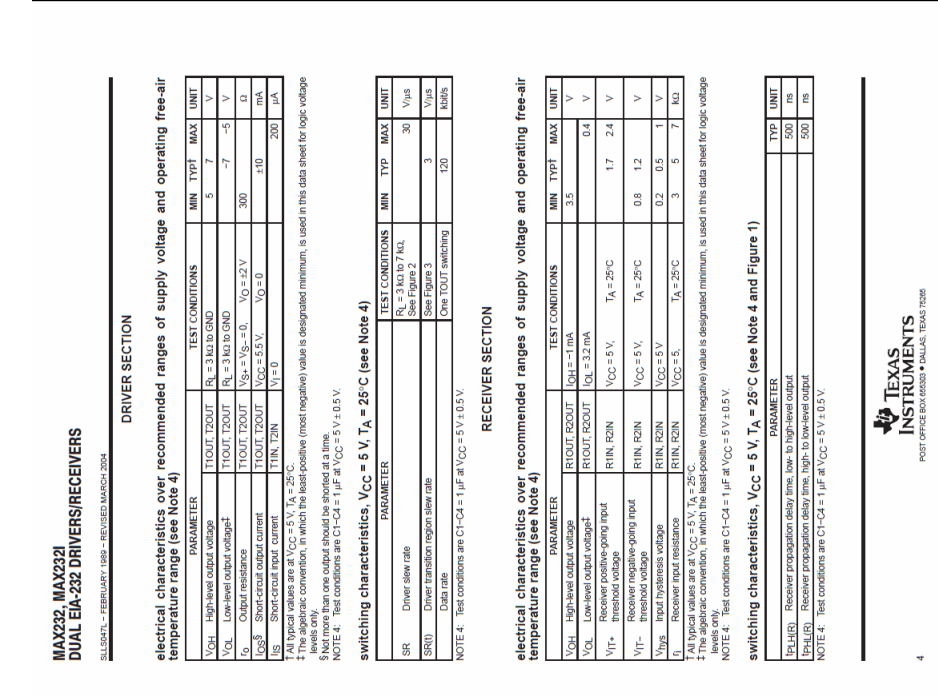

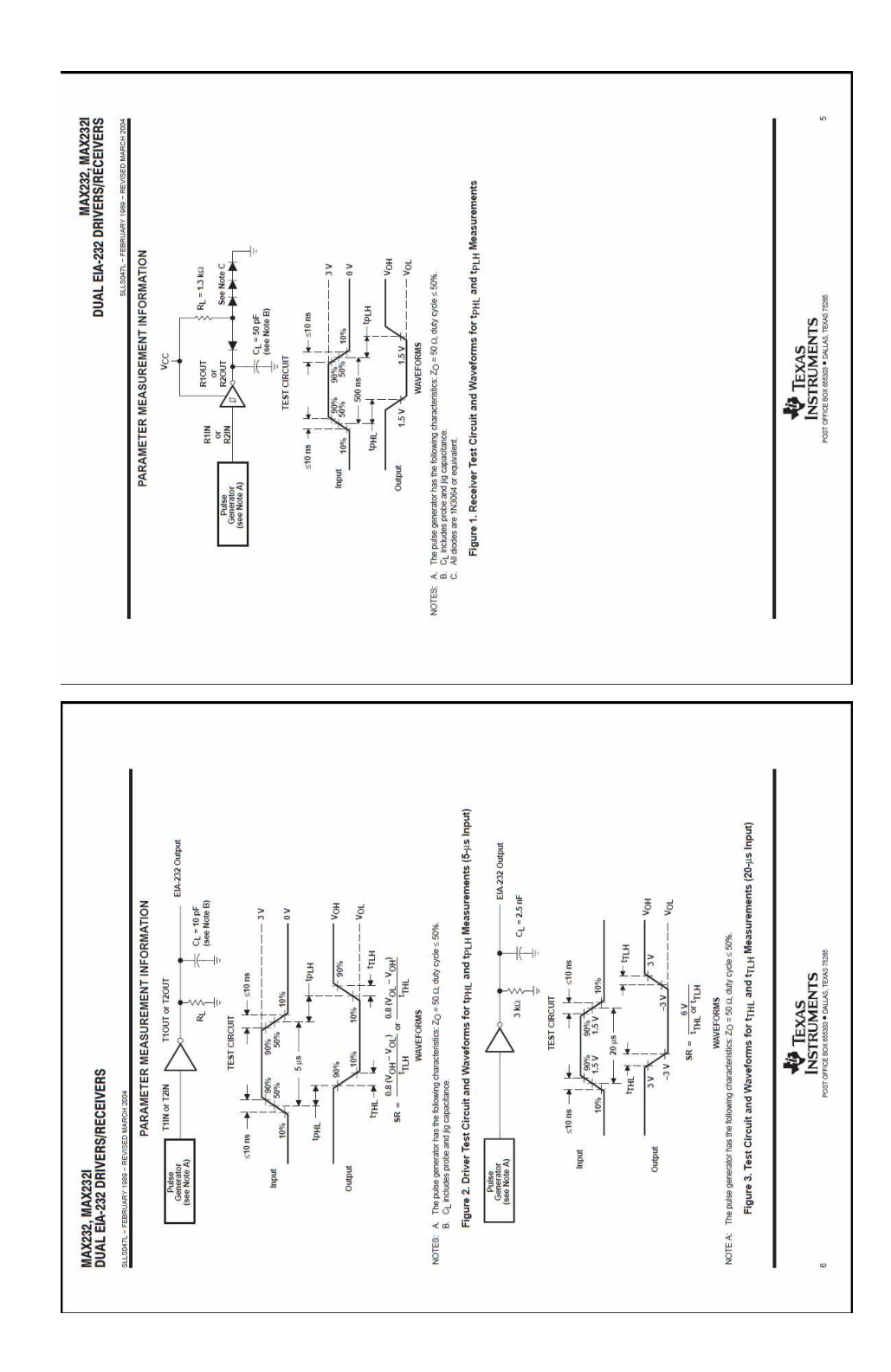

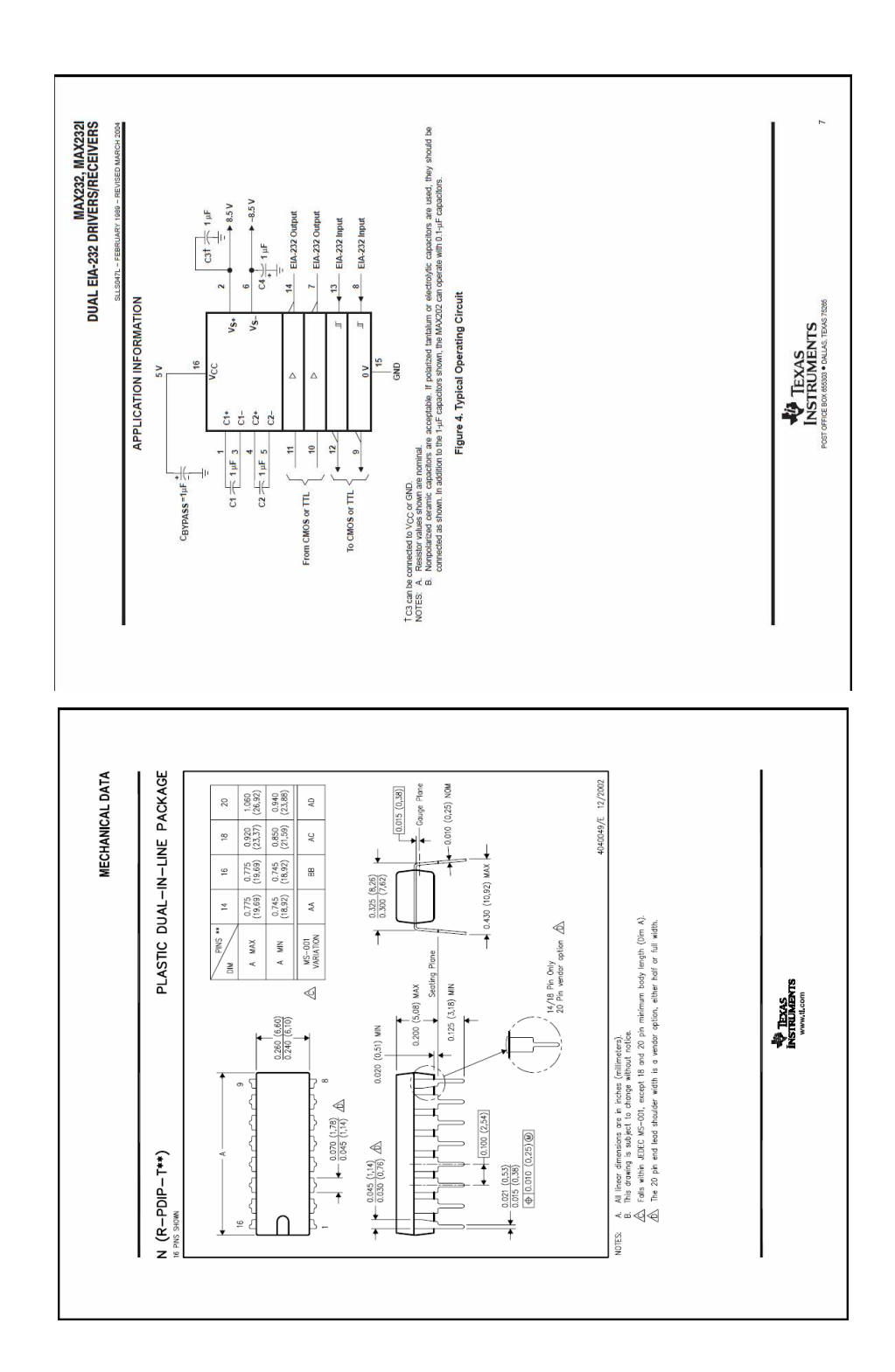

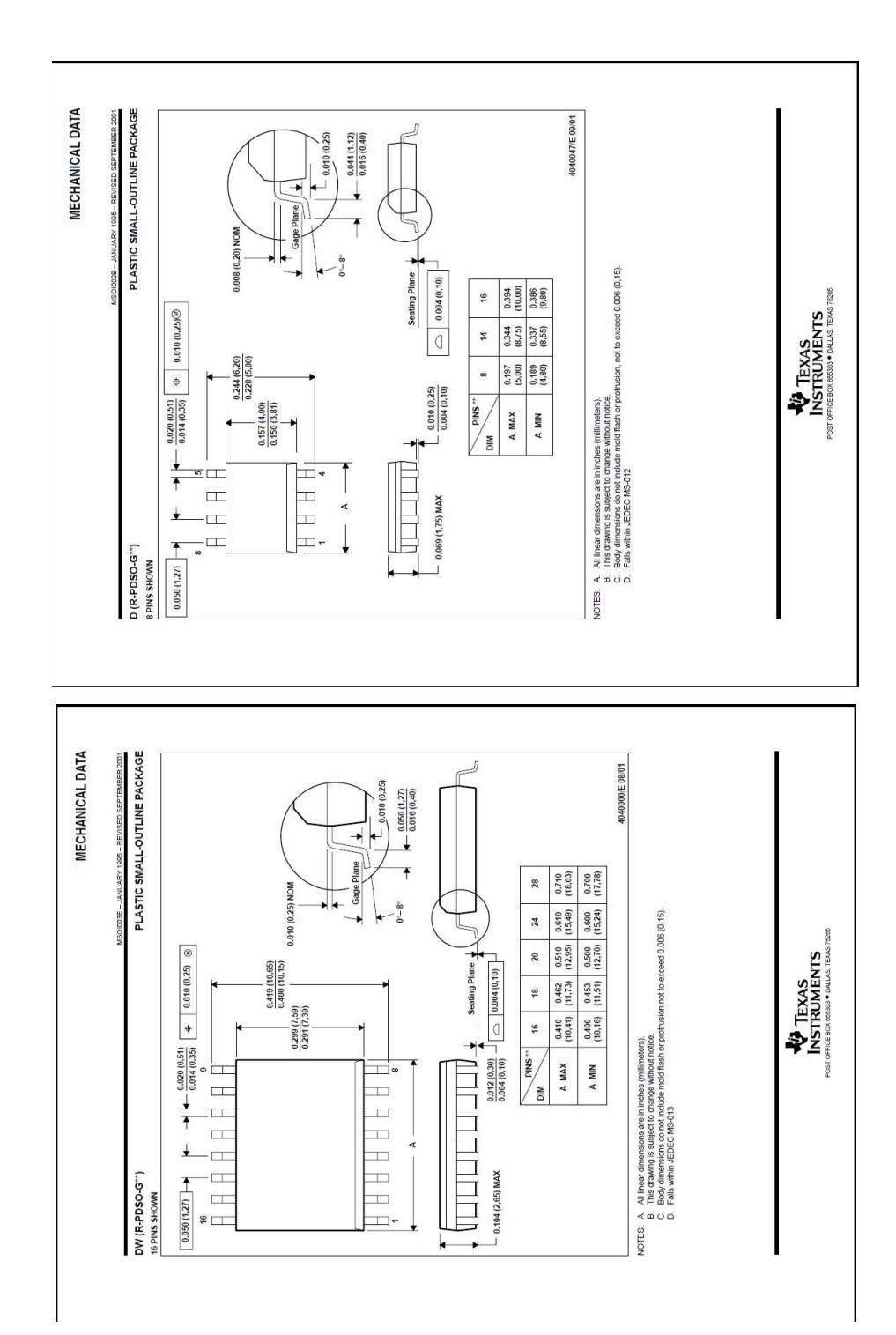

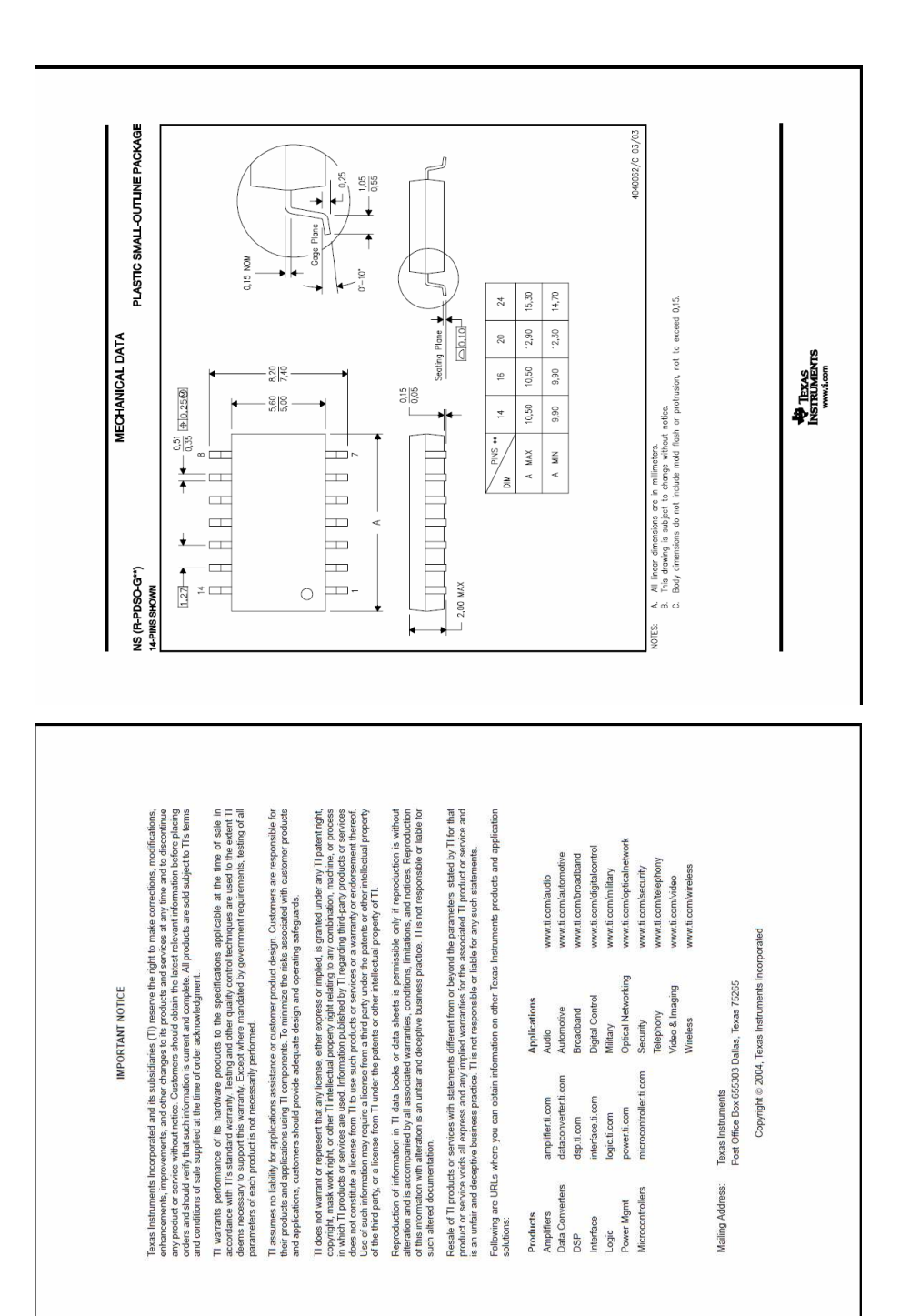